## Tutorial de Moodle

### Publicar URL

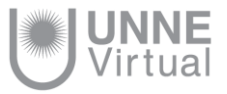

## Publicar URL

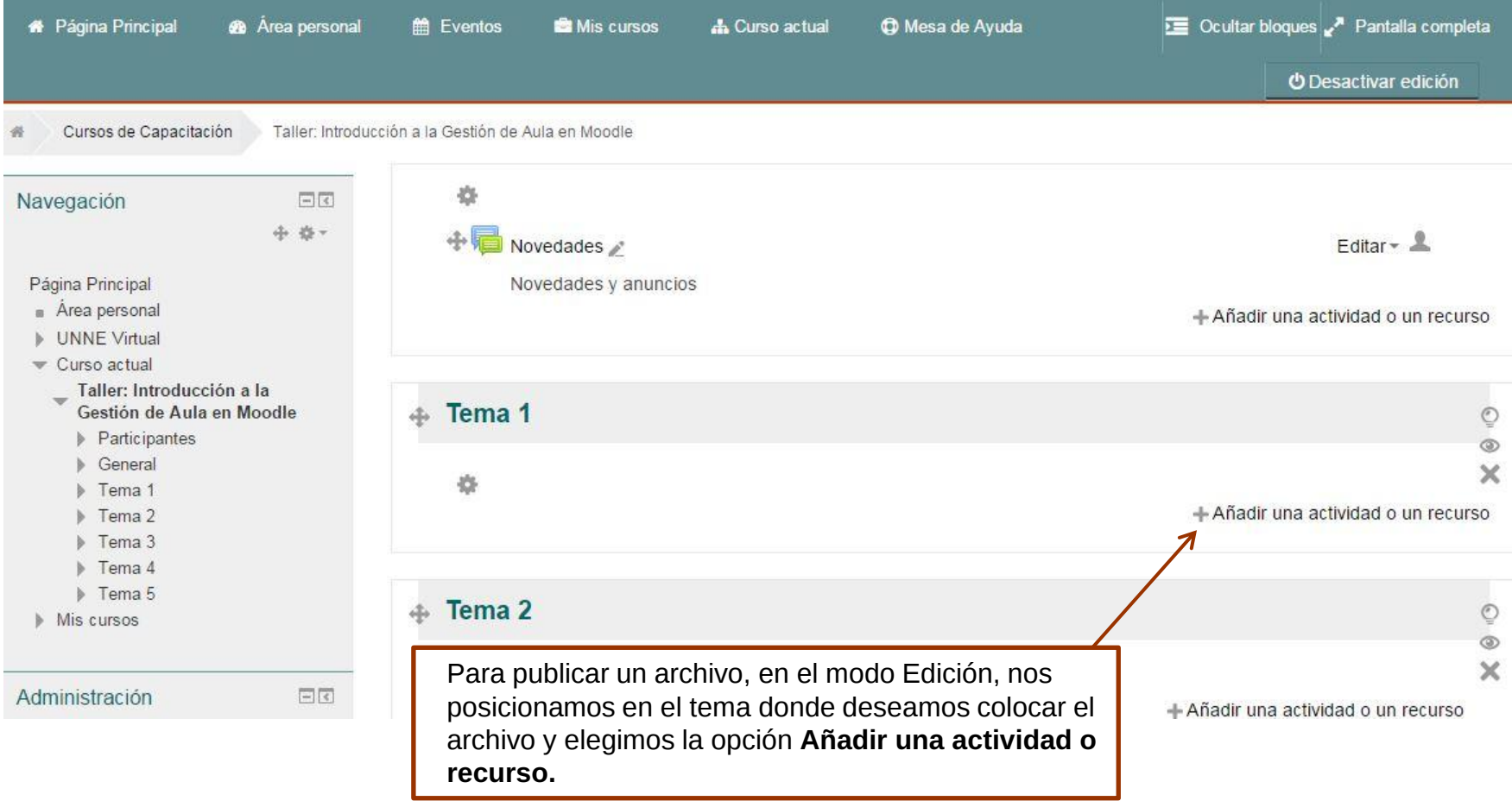

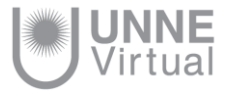

#### Publicar URL

Es una posibilidad de enlazar cualquier página web externa con contenidos de interés. Para agregar una URL en un curso habrá que seguir los siguientes pasos:

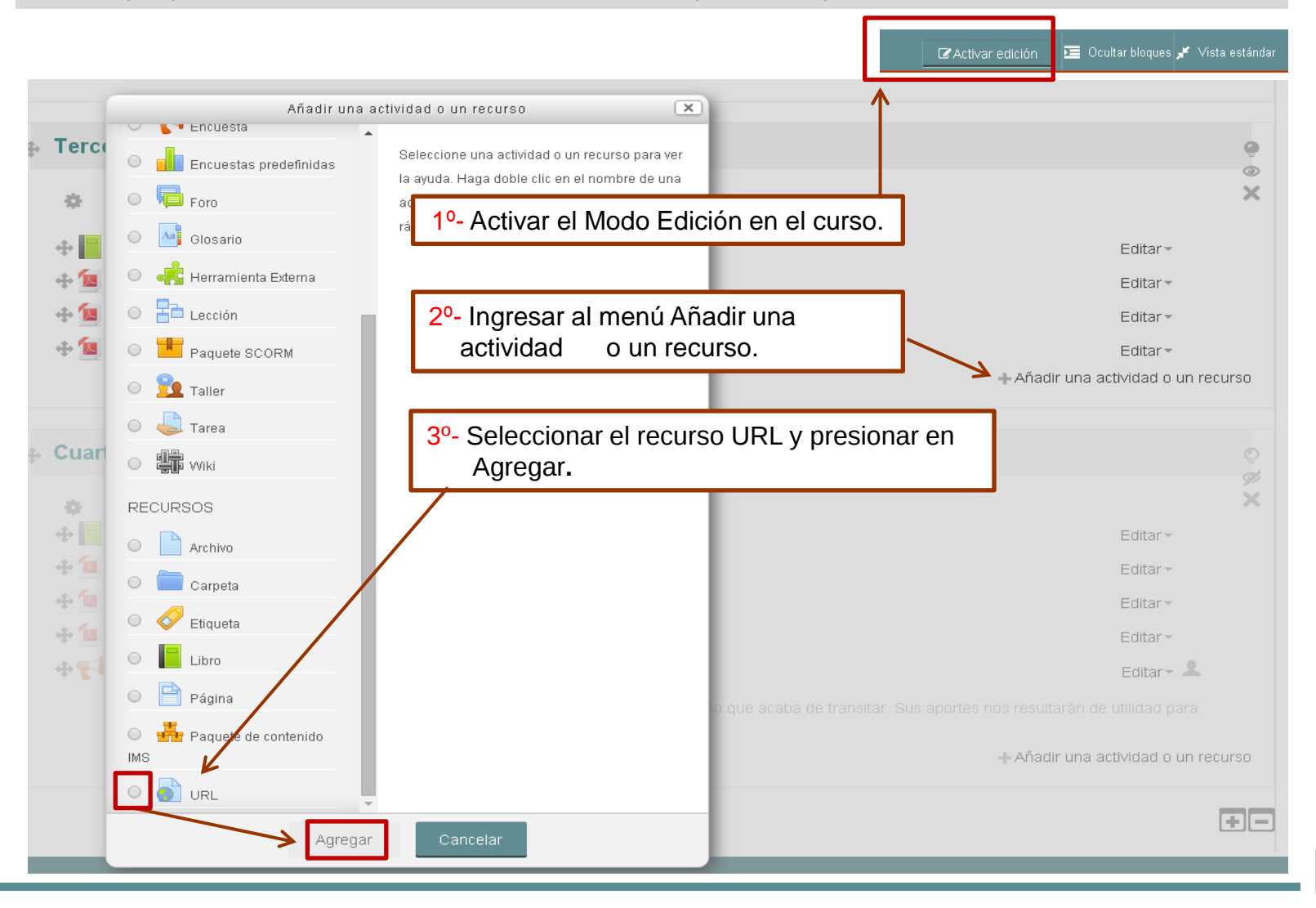

#### Publicar URL

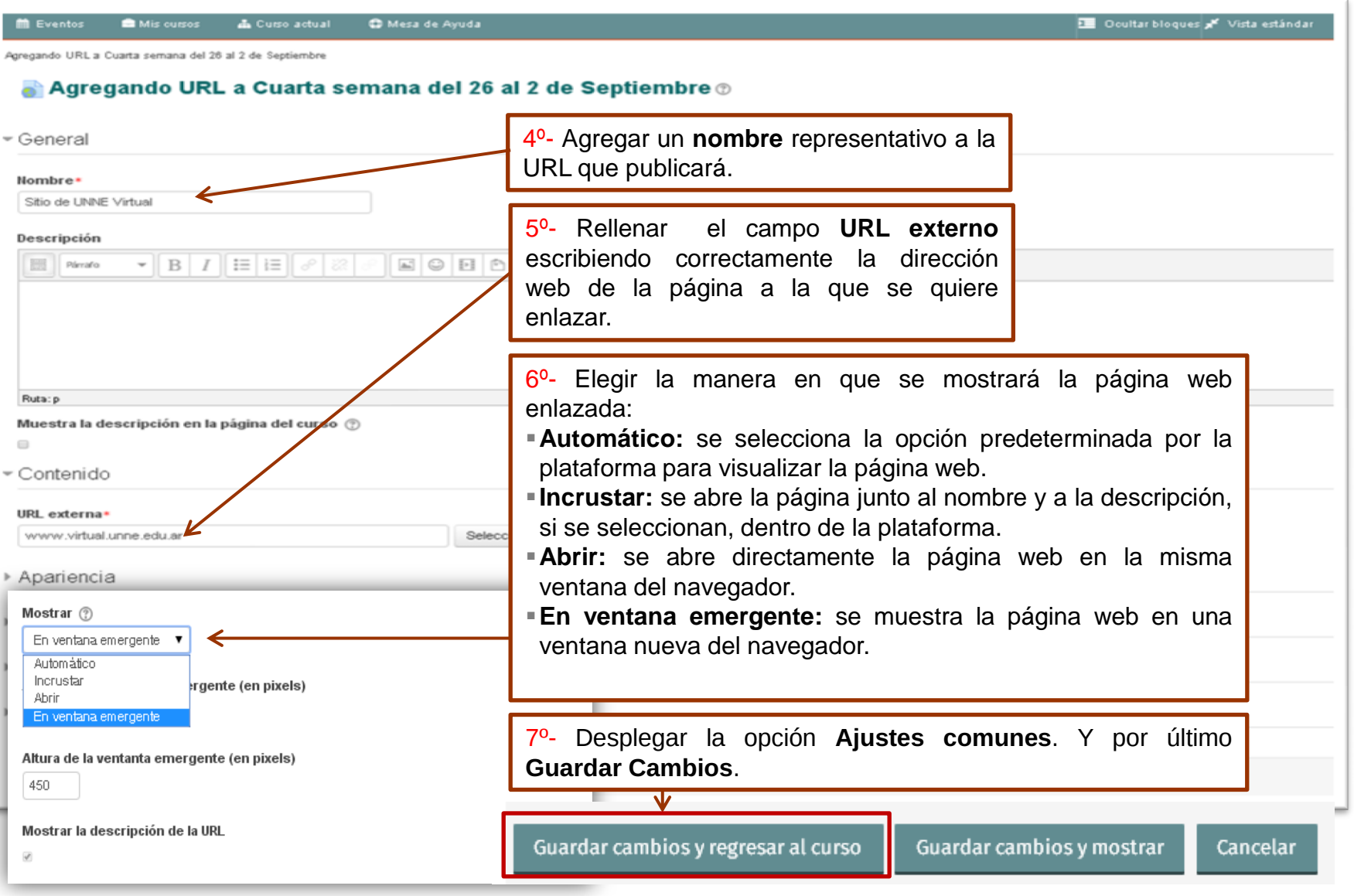

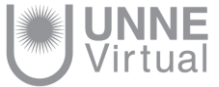

a a

# **UNNE Virtual**

### mesa.ayuda\_uv@comunidad.unne.edu.ar **0800-444-8663**

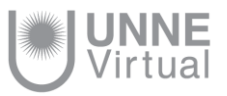